### Основные хар-ки

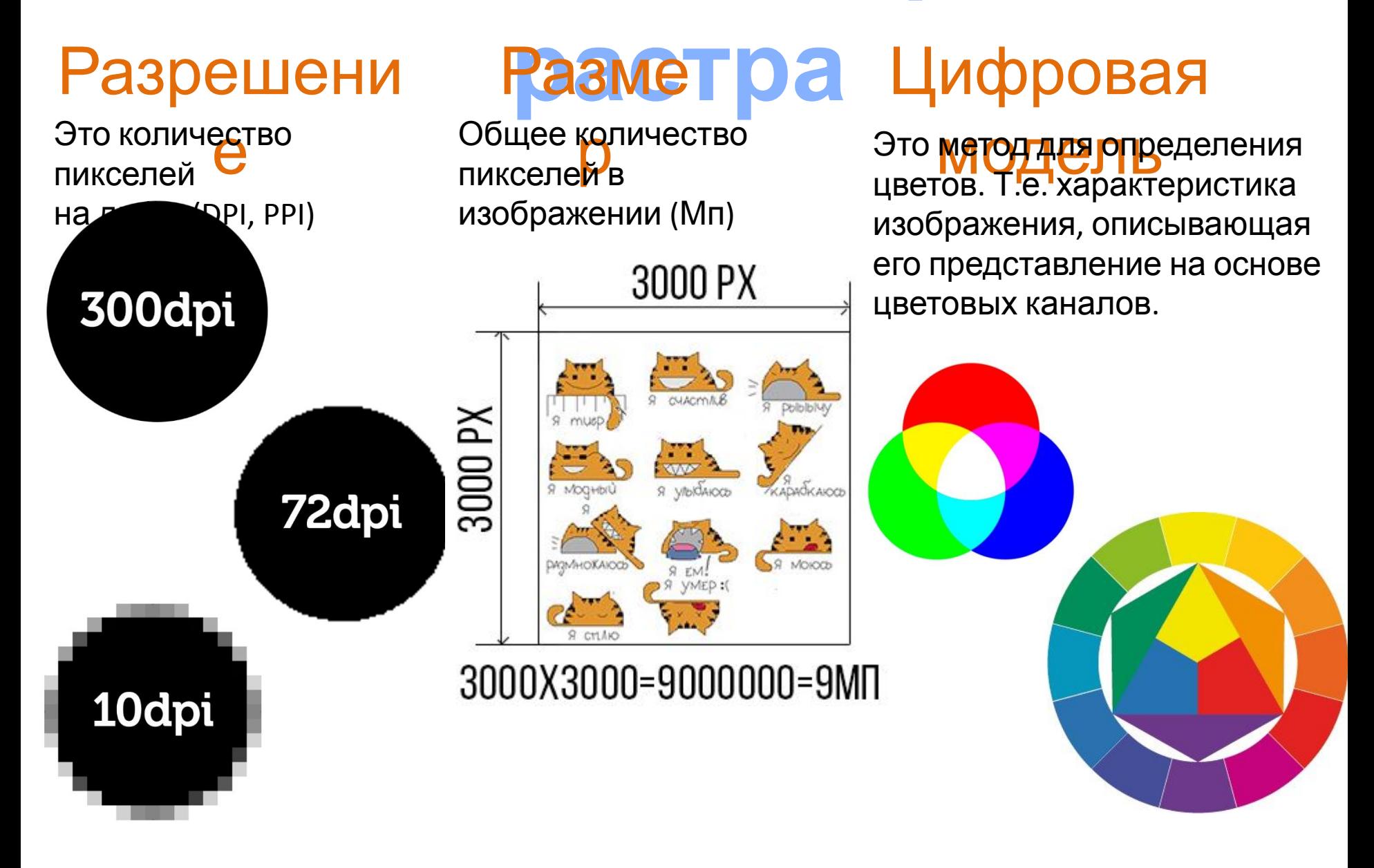

 $\bigcirc$  R:

 $\circ$  G:

 $\bigcirc$  B:

255 255

255

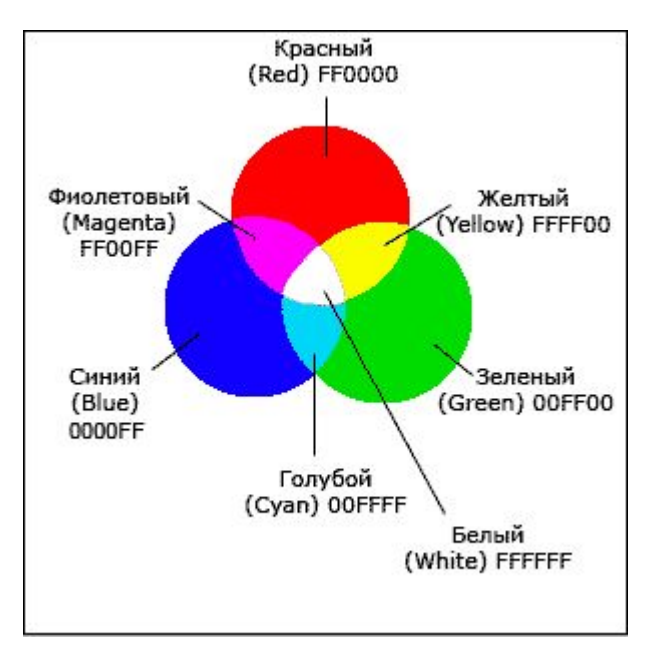

Используется **RGB**<sup>в</sup>: Мониторах, прожекторах, фильтрах, сканерах, цифровых камерах и т.п. Кол-во цветов: 16 777 216 (от 0 до 255 на каждый из трех)

> + Работа со всеми 16млн цветов.

- При печати цвета теряются.

Модель основана на трёх основных (базовых) цветах:

красный (Red), зелёный (Green) и синий (Blue).

RGB-модель можно назвать "родной" для дисплея.

Белый цвет получается путём тарчанные и получаются сочетанием базовых.

их Такие непатациазывают в ные. всех цветов, точнее, градаций. Код белого цвета = FF(красный) + FF(зелёный) + FF(синий). Соответственно код чёрного = 000000. Код жёлтого = FFFF00, пурпурного = FF00FF, голубого = 00FFFF.

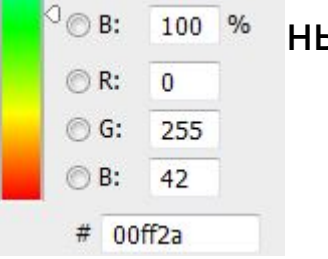

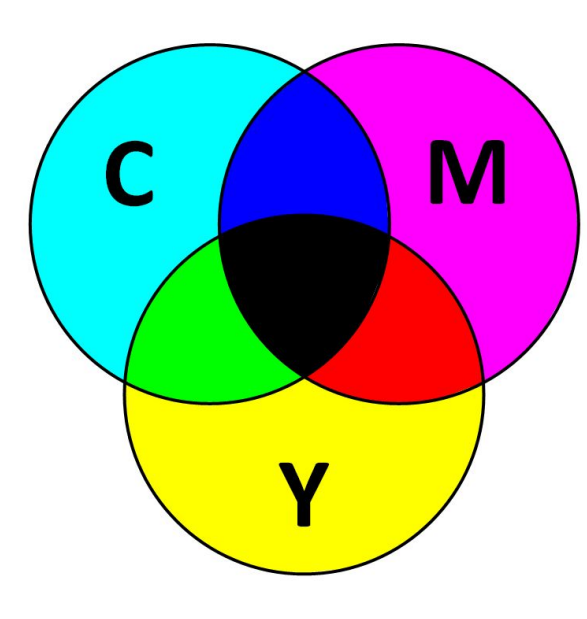

**CMYK**

Используется при печати<br>Кол-во цветов: 16 777 216 (от 0 до 255 на каждый из

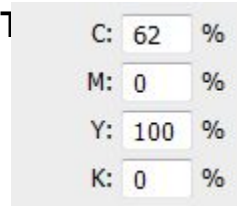

+ Работа со всеми 16млн

цветов.

+ При печати цвета не теряются.

Цветовая модель CMY в отличие от RGB описывает поглощаемые цвета. Цвета, которые используют белый свет, вычитая из него определённые участки спектра, называются субтрактивными (вычитательными).

Модель основана на цветах: Голубой (Cyan),

Желтый (Yellow) и Пурпурный (Magenta). **CMYK** – это расширение этой модели, где добавляется черный цвет. А если быть более точным, то грязно-коричневый. Он является ключевым цветом при печати, поэтому последняя буква в названии модели - K (Key), а не B, чтобы не спутать этот цвет с цветом Blue в модели RGB.

### **Цветовые модели HSB,**

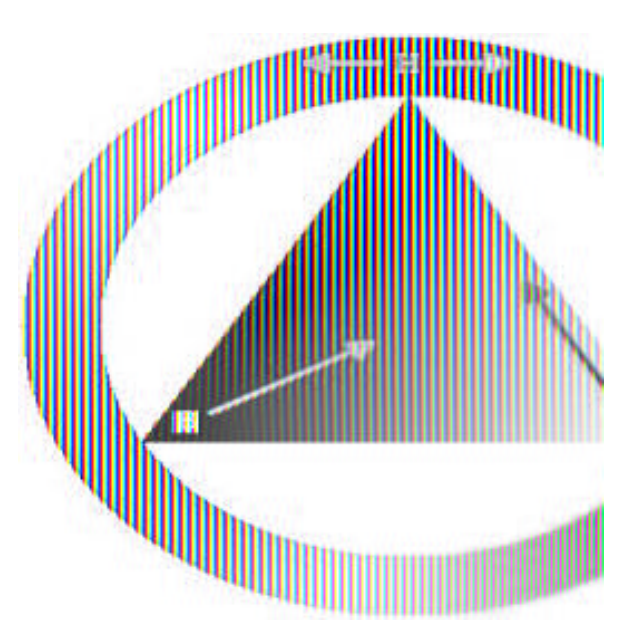

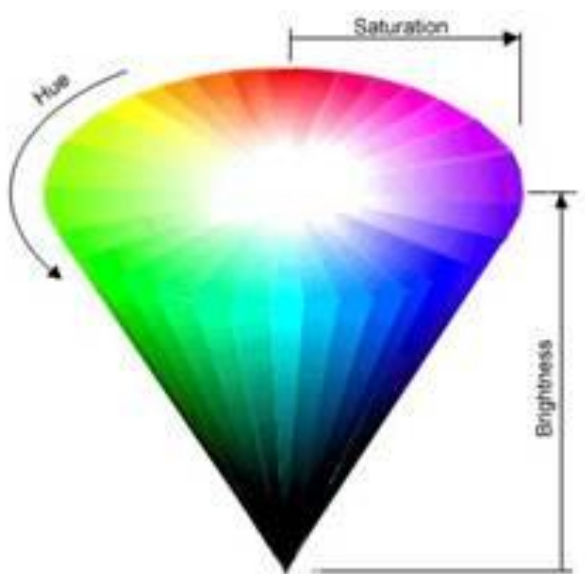

**HSV** Цвет управляется изменением таких параметров, как:

**Hue** - оттенок или тон;

**Saturation** - насыщенность цвета;

**Brightness** - яркость.

Hue - это цвет, задающийся градусами от 0 до 360 исходя из цветов радужного кольца.

Параметр Saturation - процент добавления к этому цвету белой краски имеет значение от 0% до 100%. (блеклость)

Параметр Brightness - процент добавления черной краски так же изменяется от 0% до 100%.

(освещенность)

Аналогична этой модели цветовая модель HLS (расшифровка: hue, lightness, saturation). Иногда используются для коррекции света и цвета в изображении.

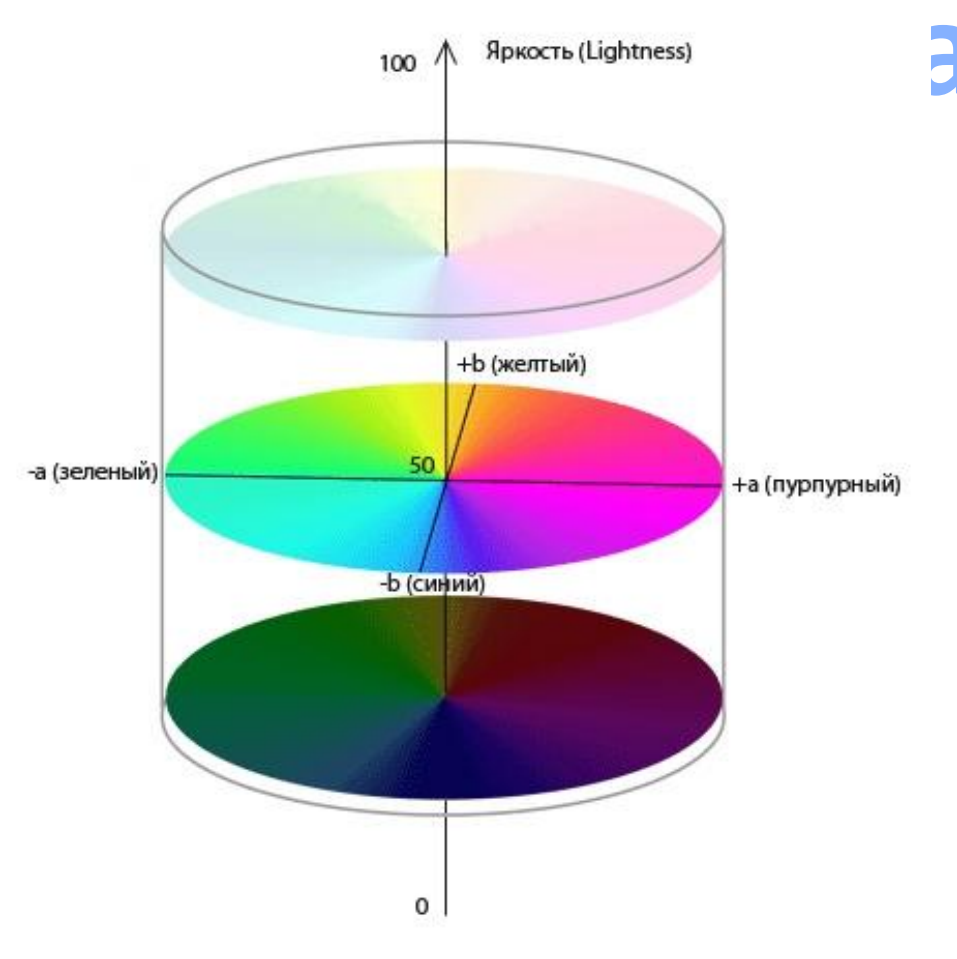

**L** (Luminance) - освещенность. Это<br>**CO**BOKУПНОСТЬ ПОНЯТИЙ Яркость<br>(lightness) и интенсивность (chrome совокупность понятий яркость (lightness) и интенсивность (chrome); **A** - это цветовая гамма от зеленного до пурпурного; **B** - цветовая гамма от голубого до желтого;

> LAB - Это аппаратно-независимая цветовая модель, то есть она не зависит от способа передачи нам цвета. Она содержит в себе цвета как RGB так и CMYK, и grayscale, что позволяет ей с минимальными потерями конвертировать изображение из одной цветовой модели в другую.

Изображение в цветовой модели grayscale многие ошибочно называют чернобелым.

Но это не так. Черно-белое изображение состоит только из черных и белых тонов.

В то время, как grayscale (оттенки серого) имеет 101 оттенок. Это градация цвета Kobalt от 0% до 100%

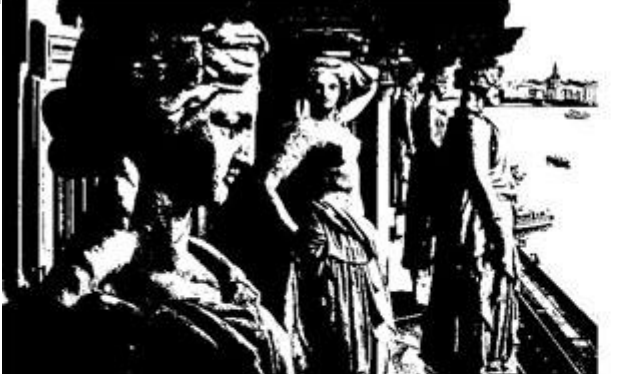

Черно-белое изображение

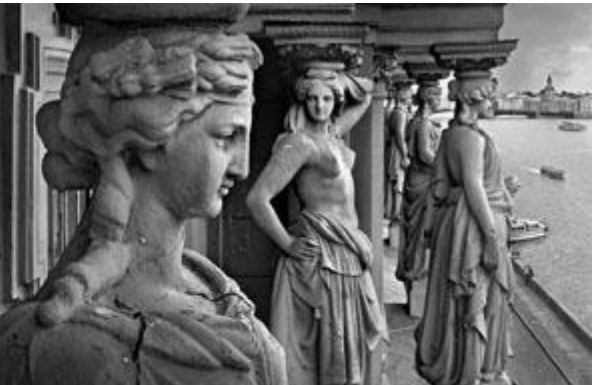

Изображение grey-scale

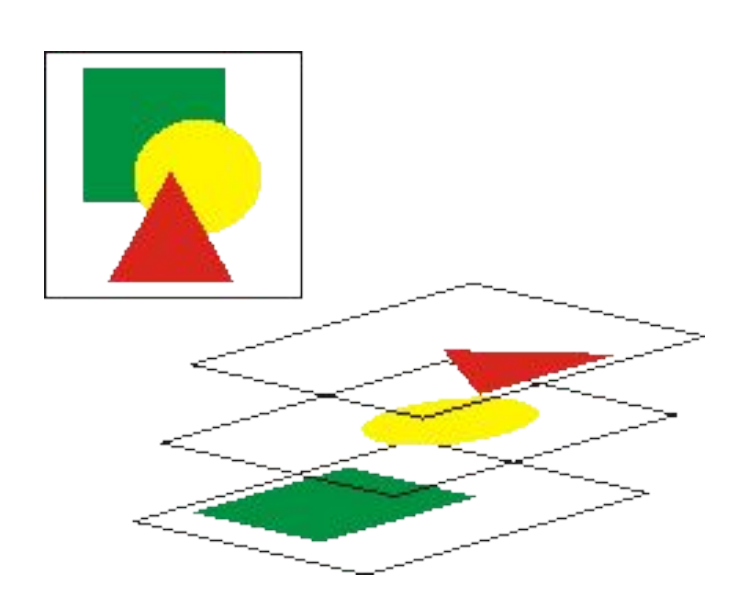

### **Сло**

и –<br><mark>пол</mark>ож<br><mark>оси</mark> z. Слои – элементы программы, отображающие расположение объектов относительно друг друга по оси Z. А так же разделяющие элементы вашей работы на части. Они отображаются в панели «слои». Каждый из них располагается друг над другом. Тот, что находится в самом верху списка, считается последним. Соответственно самый нижний – первый.

Для того чтобы создать его, то в командной строке выберите команду «Слой» — «Новый» — «Слой…» либо нажмите комбинацию клавиш «Ctrl+Shift+N».

Вся работа происходит в активном слое. Для того чтобы он стал активным, кликните на нужном один раз левой кнопкой мыши. Как видно на скриншоте ниже, активный выделен синей полосой.

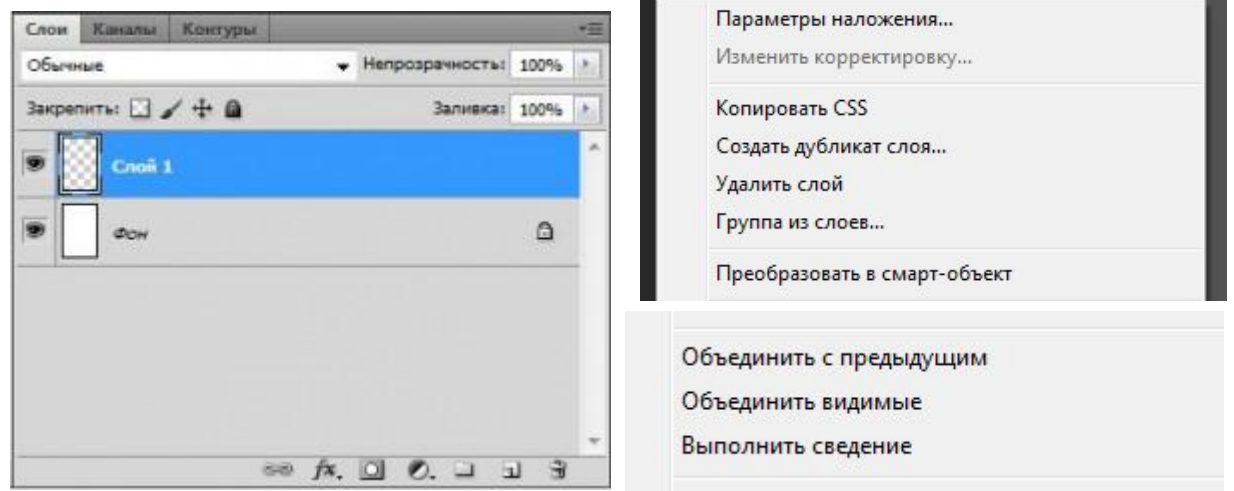

## Истори

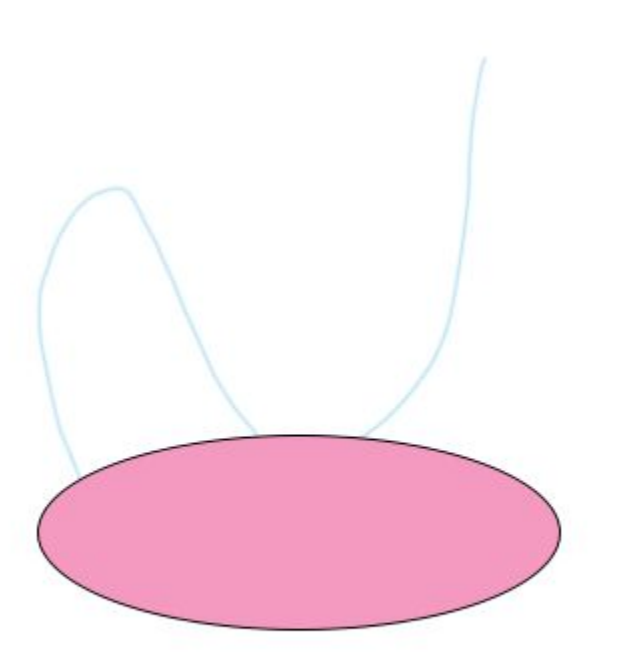

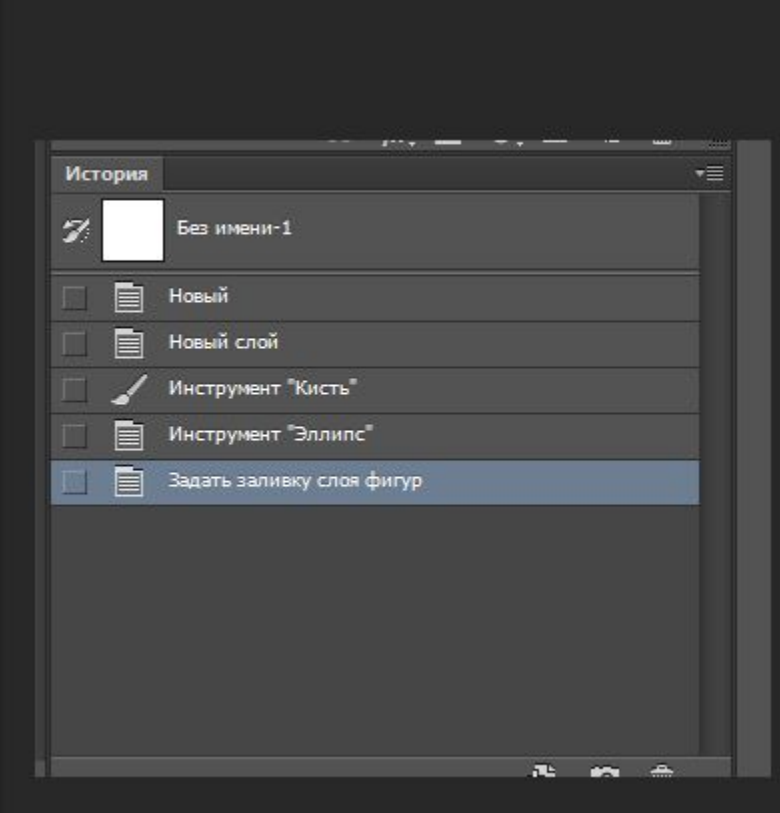